**8311**

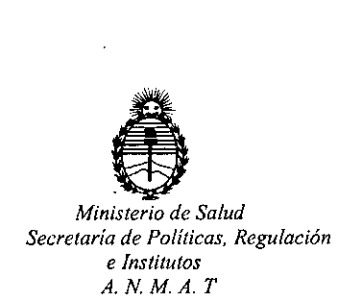

OIS?OSIClÓH N"

## BUENOS AIRES *.09 OCT 2015*

VISTO, el expediente nº 1-47-3110-1663/14-6 del Registro de la Administración Nacional de Medicamentos, Alimentos y Tecnología Médica y,

## CONSIDERANDO:

Que por las presentes actuaciones la firma BIOSYSTEMS S. $\overline{A}$ . solicita autorización para la venta a laboratorios de análisis clínicos del Producto para diagnóstico de uso "in Vitro" denominado TCR Beta Rearrangements IMolecular Analysis Kit / detección de clonalidad en procesos linfoproliferativos de origen T, mediante la amplificación de los segmentos reordenados VBJB y DBJB del gen  $TCRB.$ 

Que a fs. 95 consta el informe técnico producido por el Servicio de I, Productos para Diagnóstico que establece que el producto reúne las condiciones de aptitud requeridas para su autorización.

Que la Dirección Nacional de Productos Médicos ha tomado la intervención de su competencia.

Que se ha dado cumplimiento a los términos que establece la Ley I 16.463, Resolución Ministerial Nº 145/98 y Disposición A N M A T Nº 2674/99.

Que se actúa en virtud a las atribuciones conferidas por ell Decreto Nº 1490/92, por el Decreto Nº 1886/14 y el Decreto Nº 1368/15.

**83** 

I

I

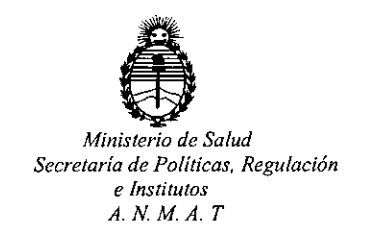

DISPOSICIÓN Nº

Por ello;

## DI S P O N E: MEDICAMENTOS,ALIMENTOSY TECNOLOGIA MÉDICA EL ADMINISTRADOR NACIONAL DE LA ADMINISTRACION NACIONAL DE I

, ARTICULO 10.- Autorizase la venta a laboratorios de análisis clínicos del Producto para diagnóstico de uso "in Vitro" denominado TCR Beta Rearrangements Molecular Analysis Kit / detección de clonalidad en procesos linfoproliferativos de origen T, mediante la amplificación de los segmentos reordenados  $V\beta J\beta y$ I D $\beta$ J $\beta$  del gen TCR $\beta$  que será elaborado por Master Diagnóstica S.L.,  $\stackrel{\perp}{\mathsf{A}}$ vda. Del I Conocimiento N°100, Pt Ciencias de la salud, 18007 Granada (ESPAÑA) e importado por BIOSYSTEMS S.A. a expenderse en envases conteniendo mix VßJß-A of TCRß gene (Tubos color rojo: 20 x 46  $\mu$ l), mix VßJß-B of TCRß gene (Tubos color verde:  $20 \times 46$  µl), mix DBJB-B of TCRB gene (Tubos color púrpura:  $20 \times$ I *46 ¡ll),* Internal Control mix (Tubos color amarillo: 20 x 46 *¡ll),* Phire Hot Start II 1 DNA Polymerase (2 x 60µl), Clonal T Positive Control DNA JURKAT (50 µl), Clonal T Positive Control DNA MOLT3 (20 µl), Polyclonal Positive Control DNA(50 µl), para 20 test;cuya composición se detalla a fojas 90 con un período de vida útil de 15 (QUINCE) meses desde la fecha de elaboración conservado a -20ºC.

impreso en los rótulos de cada partida. ARTICULO 2º.- Acéptense los rótulos y manual de instrucciones obrantes a fojas 1 7 a 51 y 83 a 85, desglosándose las fojas 7 a 17, 40 a 43 y 83 debiendO¡constar en los mismos que la fecha de vencimiento es la declarada por el elaborador I

I

I

I

 $\vert$ 

I

I

I

I I

I

I

I

I

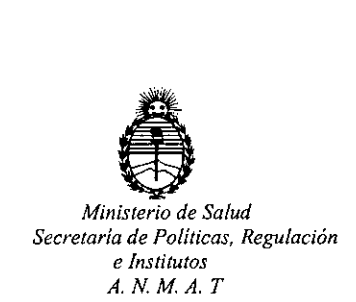

DISEOSICIÓN Nº

ARTICULO 3°.- Extiéndase el Certificado correspondiente.

ARTICULO 4º.- LA ADMINISTRACION NACIONAL DE MEDICAMENTOS, I ALIMENTOS Y TECNOLOGIA MEDICA, se reserva el derecho de reexaminar los métodos de control, estabilidad y elaboración cuando las circunstancias así lo determinen.

Certificado correspondiente. Cumplido, archívese.- ARTICULO 5º.- Regístrese; gírese a Dirección de Gestión de Información Técnica I a sus efectos, por el Departamento de Mesa de Entradas notifíquese al I interesado y hágasele entrega de la copia autenticada de la presente Disposición junto con la copia de los proyectos de rótulos, manual de instrucciones y el

Expediente nº: 1-47-3110-1663/14-6.

DISPOSICIÓN N°:

ay.

 $\mathbf{Z}$ **IQLOPEZ** 

Ing BOOF Administrador Nacional  $A.N.M.A.T.$ 

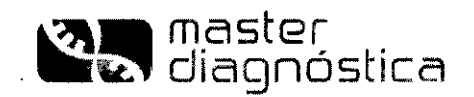

D **9** *OCT* **?nfr:' KIT PARA ANÁLISIS MOLECULAR DE** 

**N° CAT.MAD.003993TP.2/5 (20 DETERMINACIONES)**

**f8-311** ~(i) **" SGS\_** *~I.t* SGS

La detección de clonalidad mediante análisis molecular por PCR de reordenamientos de los genessde inmunoglobulinas (Ig) y TCR, es un instrumento de gran valor en el diagnóstico de los procesos linfoproliferativos B y T. Los reordenamientos para Ig y TCR se dan en las regiones hipervariables de dichos genes, cada linfocito maduro presenta un reordenamlento específico con una longitud y secuencia únicas en estas regiones. Por tanto si lo que se amplifica es el ADN de una población linfoide normal o reactiva, el resultado serán múltiples fragmentos dentro de un rango de tamaño determinado, con una distribución Gaussiana, Cuando se amplifica ADN procedente de un proceso tumorai, clonal, todos los fragmentos resultantes serán idénticos en secuencia y tamaño, obteniéndose una banda o pico único mayoritario.

I Los reordenamientos del gen TCR juegan un papel importante en el desarrollo linfoide T. El locus TCR<sub>8</sub> es el primero en reordenar, el locus TCR, se reordena después y si los reordenamientos son funcionales conllevarían la expresión fenotípica del receptor TCR<sub>16</sub>. A continuación reordena el TCR<sub>8</sub> con posterior deleción del TCR<sub>s</sub> y finalmente se reordena el gen TCR<sub>n</sub>. En el reordenamiento del gen TCR<sub>B</sub>, primero se unen los segmentos  $D_{n-1}$ , y a continuación se recombinan con el segmento  $V_{\beta}$ . Los reordenamientos del locus TCR. tienen lugar en los estadíos finales del desarrollo linfoide T y si son reordenamientos funcionales conducen a la expresión del receptor TCR<sub>08</sub>. Estas configuraciones TCR<sub>18</sub> o TCR<sub>aB</sub> aparecen en las células T post-tímicas. La mayoría de los linfomas de células maduras T expresan TCR<sub>aß</sub> combinado con una deleción bialélica de TCR $_{5}$ , mientras que sólo una minoría expresan TCR $_{6}$ .

El gen TCR<sub>6</sub> se encuentra reordenado en todas las células con fenotipo TCR<sub>αβ</sub>, y también en muchas TCR $\frac{1}{10}$ . En teoría todos los linfocitos con fenotipo  $TCR_{\alpha\beta}$  tienen reordenados los genes TCR<sub>y</sub>, y la mayoría de los positivos para el fenotipo TCR<sub>76</sub> han reordenado los genes TCR<sub>B</sub>. El análisis por PCR de los reordenamientos del gen TCR<sub>8</sub> representa un estudio complementario a realizar cuando exista una sospecha razonable de linfoma de células T con resultados de PCR-TCR, no concluyentes. La combinación de ambos estudios permitiría la detección de clonalidad T en un elevado porcentaje de las muestras de linfomas de células T.

Este kit permite detectar la presencia de clonalidad en procesos linfoproliferativos de origen T, mediante la amplificación de los segmentos reordenados V<sub>B</sub>J<sub>B</sub> y D<sub>B</sub>J<sub>B</sub> del gen TCR<sub>B</sub>. Dada la diversidad de secuencias de estos genes TCR, se emplean múltiples cebadores dirigidos frente a regiones conservadas que flanquean los segmentos V, D y J, con objeto de detectar el mayor número posible de reordenamientos clonales,

#### **Características del** kit:

- Contiene dos mezclas de reacción (Mix A y Mix B) para amplificar la región VB-JB, una mezcla (Mix C) para amplificar la región D<sub>6</sub>-J<sub>6</sub> del gen TCR<sub>6</sub> y un control interno (CI) de amplificación, para comprobar la calidad del ADN.

- Las mezclas de amplificación se presentan en formato "monotest" en tubos de PCR de 0.2 - 0.5 ml, identificados con **colores diferentes para cada mezcla.**

- Todas las mezclas de PCR incluyen cebadores marcados en su extremo 5' con el fluorocromo 6-FAM, lo que permite **hacer un análisis automático de fragmentos por electroforesis capilar en GeneScan .**

- Las condiciones de amplificación son las mismas para todas las mezclas de reacción por lo que se pueden realizar con **un único programa en el termociclador .**

**. La enzima Phire@ Hot Start 11ADN Polimerasa es suministrada en el kit.**

**- Se incluyen controles positivos de ADN clonal y** poli clan al.

#### **MA5TER DIAGNÓSTICA**

**Avda. Conocimiento, 100, P.T. Ciencias de la Salud, 18016-Granada (España) master@vitroweb,com [www.masterdiaqnostica.com](http://www.masterdiaqnostica.com)** 1/11

ioSvstems

S.A

**CE:**

**F.W.M.A. ?** FOLIO •

?- **.J:\_...**Q'

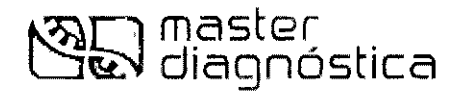

## Componentes incluidos en el kit:

Tabla 1. Composición de reactivos:

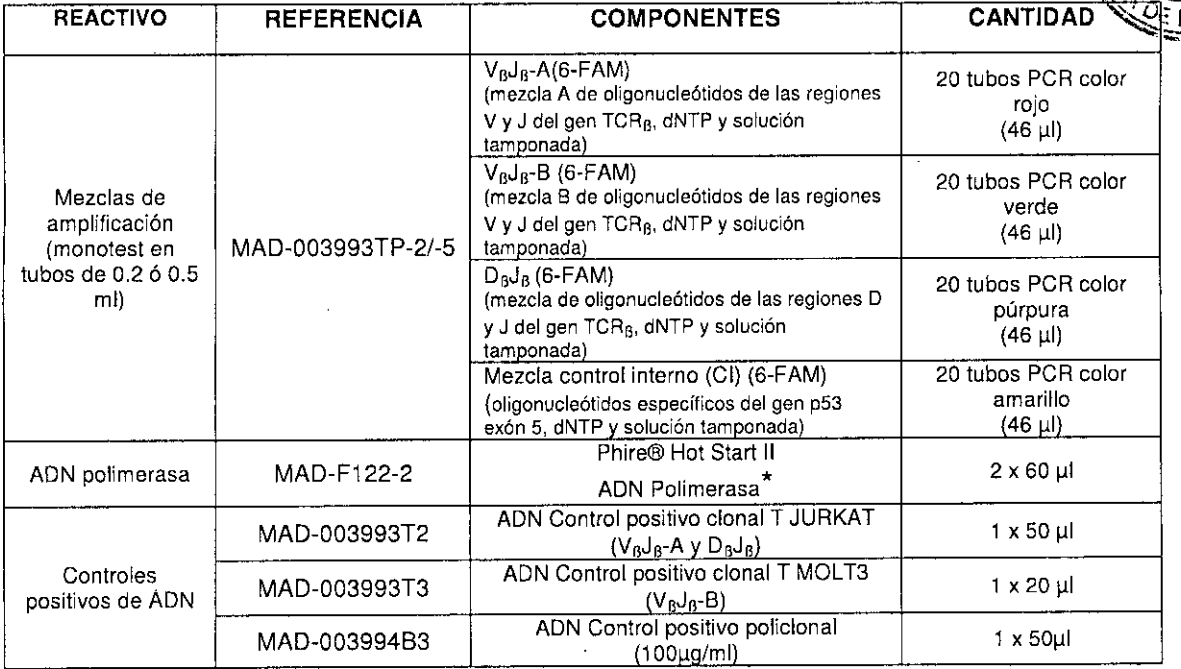

#### *Este producto es para uso en diagnóstico in vitro*

\* *Aspectos legales:*

El precio de venta de este producto incluye una licencia limitada, no transferible, protegida por patentes de EEUU y otras (5.500.363 y 5.352.778), propiedad de New England Biolabs, Inc., para el uso de este producto. Ninguna otra licencia bajo estas patentes es *otorgada al cliente, expresamente* o *por impficación, por la compra de este producto.* ,<br>r

El precio de venta de este producto incluye una licencia limitada, no transferible, protegida por patentes de EEUU y otras, propiedad de BIO-RAD Laboratories, Inc. para el uso de este producto. Ninguna otra licencia bajo estas patentes es otorgada al cliente, *expresamente* o *por implicación, por la compra de este producto.*

*Este producto está protegido por una licencia bajo patente US* 5.436.149 *propiedad de TaKaAa* i *Shuzo Co. Ud.* <sup>1</sup>

*EL producto* se *vende bajo licencia de Affibody AB, Suiza.*

*Phire@and DyNAzyme ™ son marcas registradas de Finnzymes Oy, una compañía del grupo Thermo Fisher Scientific. Affibody@es una marca registrada de of Affibody AB, Suiza.*

#### MASTER DIAGNÓSTICA

Avda. Conocimiento, 100, P.T. Ciencias de la Salud, 18016-Granada (España) [master@vitroweb.com](mailto:master@vitroweb.com) www.masterdiagnostíca.cam

 $"$  ' ll¿,Á'IJ,~,gd{OOler *r* He Aleignador<br>BioSystems S.A.

I I I  $\mathsf{I}$ I I, , I

 $2/1$ I

I I I

FOI 10

**C€**

8317~

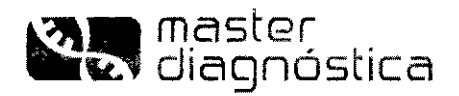

**(G)(i)** "SGS '" SGS.

DF.

#### **Material necesario no suministrado en el kit:**

#### **Instrumentación específica:**

**Termociclador** Microcentrifuga Baño termostatizado/estufa Fuente de alimentación Cubeta de electroforesis para ADN Transiluminador para luz ultravioleta Sistema de documentación de geles Equipo de secuenciación con electroforesis capilar

#### **Material fungible:**

Xileno (opcional)

Etanol 100%

Tampón PBS (para extracción de linfocitos a partir de sangre total)

Tampón TE Ix (10 mM Tris, 1 mM EDTA pH 8.0)

Tubos eppendorf *1,5/0,6/0,2* mi libres de DNasa/RNasa .. Reactivos para llevar a cabo la extracción de ADN genómico a partir de muestras de sangre, botones

celulares, tejidos frescos, o tejidos fijados en formalina tamponada e incluidos en parafina. Todos los reactivos están incluidos en el *Kit de Master Diagnóstica S.L.: KIT DE EXTRACCiÓN DE DNA TOTAL Re': MAD.003951M*

Reactivos para llevar a cabo la electroforesis del ADN amplificadó (geles de agarosa b poliacrilamida y reactivos auxiliares de electroforesis). *Todos los reactivos están incluidos en Ids Kíts de Master Diagnóstica* **S.** *L.: ELECTROFORESIS DE ADN EN GELES DE AGAROSA y POLIACRlLAMIDA Re': MAD-003980M* **y** *MAD-003990M respectivamente.* ¡

Reactivos para análisis de fragmentos por GeneScan: Polímero POP-4, estándar de peso molecular GeneScan 400HD ROX, tampón EDTA y formamida desionizada.

## **Precauciones:**

Durante todo el desarrollo de la técnica es aconsejable el empleo de guantes desechables. I

Dada la elevada sensibilidad de la técnica de amplificación de ADN se recomienda que la reacción de amplificación se lleve a cabo utilizando puntas de pipeta con filtro para evitar contaminación.

La mayor fuente de contaminación suele ser el propio producto amplificado, por lo cual es recomendable llevar a cabo la manipulación de los productos amplificados y la posterior electroforesis en zonas de trabajo separadas de la zona donde se procesen las muestras y emplear pipetas distintas en cada caso. Es conveniente delimitar tres áreas de trabajo: la zona de procesamiento y preparación de las muestras de ADN, la zona de amplificación y la zona de detección (electroforesis). El flujo de trabajo debe ir siempre e'n **una única dirección, desde la zona de preparacjón de las muestras y amplificación hasta la zona de detección y nunca en dirección opuesta.** !

**Se recomienda incluir controles negativos de amplificación que contengan todos los reactivos manejados en** el kit, con excepción de la muestra de ADN, con objeto de detectar y controlar cualquier posible **contaminación de los reactivos con ADN tanto procedente de muestras problema como de productols** amplificados.

#### **Almacenamiento V transporte:**

El Kit se transporta y almacena a -20<sup>°</sup> C. Una vez descongelada la solución de lisis se puede guardar a 4<sup>°</sup> C sin necesidad de volver congelar. Los ADN control incluidos en cada kit también se deben almacenar a 4º C **una vez descongelados.**

> **MASTER DIAGNÓSTICA Avda. Conocimiento, 100, P.T. Ciencias de la Salud, 18016-Granada (España) [master@vitroweb.com](mailto:master@vitroweb.com) [www.masterdiagnostica.com](http://www.masterdiagnostica.com)**

uc<br>Mapogente BioSystems S.A.

NEL<del>n</del> ; A **T CN1C.A.** 14 *t. 21* **BI SiSTEt;/,c S ..A.** .<br>י

3/1 I

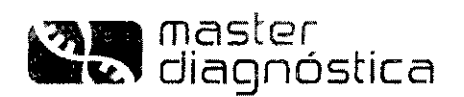

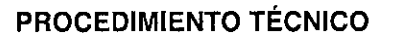

## 1. EXTRACCiÓN DEL ADN GENÓMICO

Antes de comenzar con la extracción de ADN, descongelar los reactivos suministrados en el kit: aceite mineral, solución de lisis y un vial de solución de proteasa. Tras su uso, el aceite mineral y la solución de lisis se pueden almacenar a 4º C. La solución de proteasa se debe almacenar congelada a -20 °C y evitar repetidas congelaciones/descongelaciones.

#### 1.1. SECCIONES DE TEJIDO INCLUIDO EN PARAFINA I

- 1. Tomar 1-4 secciones de tejido (según la cantidad de material presente en cada sección) de 10 µm de grosor y colocar en tubo de microcentrífuga de 1,5 ml valiéndose de una aguja o unas pinzas finas. ,
- 2. Añadir 500 µl de aceite mineral (incluido en el kit) y calentar en bloque térmico 2 min a 95<sup>º</sup> C. Centrifugar 2 min a 8000 rpm en microcentrifuga. .
- 3. Eliminar el aceite mineral sin arrastrar restos de tejido.
- 4. Repetir los pasos 2 y 3. (Los restos de aceite mineral no interfieren en el proceso de extracción de ADN).
- 5. Preparar una mezcla de solución de lisis y solución de proteasa en proporción 50:1 (por cada Sp µl de sol. de lisis añadir 1 µl de sol. de proteasa) en volumen suficiente para procesar las muestras de tejido. Internacional est anno 1992 a construction de la construction de la construction de la construction de
- 6. Al botón de tejido resultante añadir un volumen adecuado de la mezcla anterior (50-500 µl), hasta conseguir que el tejido quede en suspensión en la solución. (Este punto es muy importante para conseguir un buen rendimiento de ADN y degradar los restos celulares contaminantes, que podrían interferir en la posterior amplificación de dicho ADN).
- 7. Agitar varias veces con la micropipeta para homogenizar, centrifugar 5 segundos para eliminar las burbujas e incubar durante 24-48 horas a 55<sup>º</sup>C en baño termostatizado o bloque térmico.
- 8. Calentar a 95º C en bloque térmico durante 8-10 min para inactivar la proteasa.
- 9. Centrifugar 5 min a velocidad máxima. Tras centrifugar deben quedar dos fases, una superior que corresponde a los restos de aceite mineral y una inferior acuosa que contiene el ADN en solución. En el fondo del tubo puede quedar un pequeño botón de restos de tejido no digeridos. RECOGER LA FASE ACUOSA (contiene el ADN) evitando tomar restos de tejido del fondo del tubo. .
- 10. Usar 3 µl de esta solución de ADN para amplificar. La muestra se puede almacenar, siendo estable a 4 ºC durante una semana, o a -20/-80 ºC durante varios meses.

#### 1.2. TEJIDO CONGELADO I

- 1. Cortar 1-2 secciones de tejido en criostato o bien ayudándose con una hoja de bisturí y colocar en tubo de microcentrífuga de 1,5 ml valiéndose de una aguja o unas pinzas finas.
- 2. Continuar con el paso 5 del protocolo anterior para secciones parafinadas.

*Nota: Para evitar evaporación de la solución de iisis durante la incubación* a 55 'C *se pueden añadir unas gotas de aceite mineral incluido en el kit.*

#### MASTER DIAGNÓSTICA

Avda. Conocimiento, lOO, P.T. Ciencias de la Salud, 18016-Granada (España) [master@vitroweb.com](mailto:master@vitroweb.com) www.masterdiagnostica.com

 $\eta$  -  $\tau$  -  $\tau$ ~ 10 BioSystems S.A.

 $\overline{\mathsf{C}}$ 

 $^{00}$ 

i

.<br>4/11

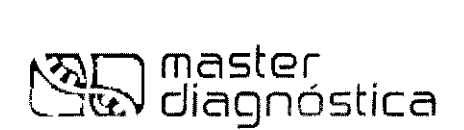

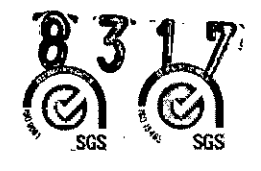

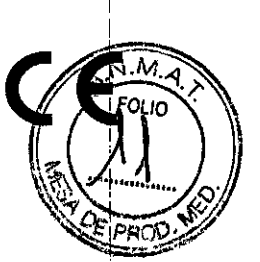

## 1.3. MUESTRAS DE SANGRE PERIFÉRICA/MÉDULA ÓSEA

*Nota: No usar sangre total heparinizada. Se recomienda el uso de EOTA* o *Citrato Sódico como anticoagulantes.*

- 1. Aislar población blanca mediante Bufly Coal: partir de 1,5 mi de sangre/médula *con* EDTA y *fraccionar* centrifugando a 1500-2000 x g durante 10-15 min a temperatura ambiente. Este proceso separará una fase superior de plasma, una inferior *con* la población roja y una delgada interfase entre ambas *con* las células blancas (buffy coat). (En una centrifuga clinica típica 1500-2000 x g equivale la 3000-3400 rpm). I
- 2. Recoger la población blanca intermedia y pasar a un tubo limpio.
- 3. Lavar con 5 ml de tampón TE 1X e incubar 10 min a  $37^{\circ}$  C para lisar los restos de hematíes.
- 4. Centrifugar a 3000 rpm 5 min para precipitar las células blancas.
- 5. Resuspender el botón celular en 1 ml de tampón TE 1X y pasar a un tubo eppendorf de 1,5 ml.
- 6. Centrifugar a 8000 rpm 5 min en microcentrifuga y eliminar el sobrenadante.
- 7. Continuar con el paso 5 del protocolo 1.1 para muestras parafinadas.

*Nota: Para evitar evaporación de la solución de lisis durante la incubación* a 55 'C se *pueden añadir unas gotas de aceite mineral incluido en el kit. .*

## 2. REACCiÓN DE AMPLIFICACiÓN

Por cada muestra de ADN problema a analizar se amplificarán 4 mezclas: mezclas V<sub>B</sub>J<sub>B</sub>-A, V<sub>B</sub>J<sub>B</sub>-B<sup>1</sup>y  $D_0J_0$ -C del gen TCR<sub>0</sub> y mezcla de control interno (CI). Se recomienda preservar todas las mezclas de la luz, ya que contienen cebadores marcados con fluorescencia.

## 2.1. PREPARACIÓN DE LAS MUESTRAS

- 1. Descongelar 1 tubo **rojo (**V<sub>0</sub>J<sub>8</sub>-A), 1 tubo **verde (**V<sub>0</sub>J<sub>8</sub>-B), 1 tubo **púrpura (**D<sub>0</sub>J<sub>8</sub>-C) y un tubo **amarill**o (CI) por cada muestra, mantener en hielo y añadir a cada uno de ellos:
	- 1 ul de enzima Phire® Hot Start II ADN Polimerasa
	- $-$  3 ul de la muestra de ADN\*
- 2. Mezclar bien y centrifugar 5 segundos en microcentrífuga para eliminar burbujas

\*Si se dispone de ADN de concentración conocida, se recomienda poner entre 200-500ng de ADN.

*Nota: Es importante mantener los tubos en hielo hasta el momento de colocar en el termociclador, para evitar uniones inespecíficas de los "primers".*

## 2.2. AMPLIFICACiÓN

1. Colocar todos los tubos en el termociclador y amplificar según el siguiente programa:

#### MASTER DIAGNÓSTICA

Avda. Conocimiento, 100, P.T. Ciencias de la Salud, 18016-Granada (España) [master@vitroweb.com](mailto:master@vitroweb.com) www.masterdiagnostíca.com

.<br>vstems S.A

NELA .<br>5. S.A. <

I 511 \

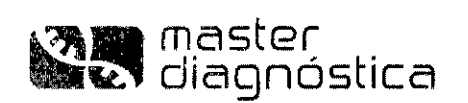

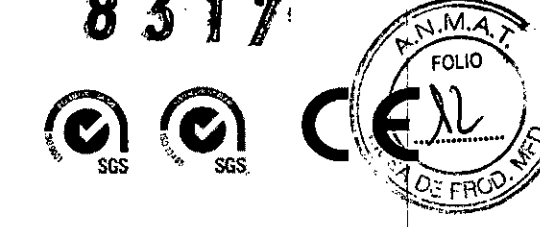

98<sup>°</sup>C 2 min. 35 ciclos: 98ºC 10 s 60'C 10 s 72'C 15 s 72ºC 1 min

2. Mantener los tubos a 12-15 <sup>e</sup>C cuando finalice la reacción. Si no se van a procesar las muestras en el momento, se pueden almacenar a 4 °C o a -20 °C hasta su uso.

## 2.3. CONTROLES DE AMPLIFICACiÓN RECOMENDADOS

En el kit se suministran unos ADNs controles positivo clonal y policlonal. Se recomienda amplificar estos ADNs con cada tanda de muestras analizadas. I

Para controlar la posible presencia de contaminaciones de unas muestras con otras o de alguno de Ids reactivos comunes usados durante la manipulación de las muestras, se recomienda procesar una muestra "blanco" sin ADN, Esta muestra llevaría los mismos reactivos empleados en la extracción del ADN de las muestras y seguiría un procesamiento similar al resto de las muestras pero, al no contener ADN, él resultado tras la amplificación debería ser ausencia de señal para todas las mezclas.

I<br>Así mismo, aunque no es imprescindible, es aconsejable analizar cada muestra por duplicado; es decir partiendo del mismo ADN genómico realizar por duplicado las amplificaciones para todos los fragmentos. De esta forma se facilita la interpretación de resultados dudosos y se verifica con el duplicado el tamaño de picos monoclonales en el seno de una población policlonal reactiva.

## 3. ANÁLISIS DE LOS PRODUCTOS AMPLIFICADOS

## 3.1. ELECTROFORESIS EN GELES

*iPrecauciones!:* Dada la elevada sensibilidad de la técnica de amplificación que genera cantidades elevadas de un fragmento específico de ADN, dicho producto amplificado representa una potente fuente de contaminación en el laboratorio. Es recomendable llevar a cabo la manipulación y electroforesis de los productos amplificados en una zona de trabajo alejada del lugar donde se realiza el procesamiento de las muestras, para evitar la contamínación de éstas con el ADN amplificado, que podria conducir a resultado's falsos positivos.

El revelado de los productos amplificados se puede llevar a cabo tanto en geles de agarosa (4%) como eh geles de poliacrilamida (6-8%) con tampón TBE 0.5X. La resolución en geles de poliacrilamida es superior a la de los geles de agarosa.

Master Diagnóstica dispone de Kits para electroforesis de ADN tanto en geles de agarosa como de poliacrilamida listos para uso que incluyen además todos los reactivos necesarios para llevar a cabo la electroforesis: marcador peso molecular, tampón de carga, tampón TBE concentrado, EtBr. (Nº de Cat.: MAD-003980M y MAD-003990M para agarosa y poliacrilamida respectivamente). I

Con objeto de diferenciar productos derivados de poblaciones mono ó policionales, se recomienda llevar a cabo un análisis de "heteroduplex" de los productos de PCR, mediante desnaturalización/renaturalización de los productos amplificados.

MASTER DIAGNÓSTICA

Avda. Conocimiento, lOO, P,T. Ciencias de la Salud, 18016-Granada (España) [master@vitroweb.com](mailto:master@vitroweb.com) [www.masterdiagnostica.com](http://www.masterdiagnostica.com) 6/11

 $u^2$ <sub>A</sub> $\phi$ <sub>i</sub>dofologiez ( y<br>Appoderado<br>BioSystems S.A.

810  $\frac{2}{5}$  $E$ LA , i C≢

i I

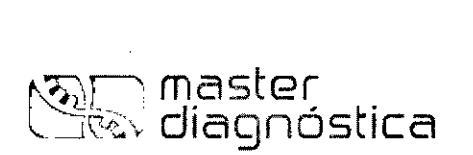

Si ha ocurrido reordenamiento clonal del gen TCR<sub>6</sub>, se obtendrá un "homoduplex", mientras que sis muestra es policional, tras el proceso de desnaturalización/renaturalización se formarán "heteroduplex" con uniones heterogéneas.

#### 3.1.1. PROCEDIMIENTO

- 1. Desnaturalizar los productos de PCR a 94º C, 5 min.
- 2. Re-naturalizar transfiriendo rápidamente a hielo (4 °C) y mantener 10-60 min.
- 3. Colocar el gel de agarosa o poliacrilamida en su cubeta correspondiente y cubrir con tampón de electroforesis TSE O,5X.
- 4. Tomar 20 µl de producto de PCR y mezclar con 4 µl de tampón de carga 6X.
- 5. Cargar las muestras en los pocillos del gel y colocar en uno de los carriles 10 ul del marcador de peso molecular.
- 6. Dejar transcurrir la electroforesis 1-2 h. a 100 Voltios. El voltaje y tiempo de corrido se pueden adaptar dependiendo del tipo de gel, cubeta de electroforesis, tamaño del producto amplificado, etc. '
- 7. Teñir con 0.5µg/ml EtBr en agua o TBE 0,5X y visualizar en transiluminador con luz ultravioleta.

#### 3.2. ELECTROFORESIS CAPILAR

Todas las mezclas de PCR contienen cebadores marcados con el fluorocromo 6-FAM, lo que permite que estos productos de PCR además de poder visualizarse por electroforesis convencional, se puedan analizár mediante electroforesis capilar en GENESCAN.

Los secuenciadores automáticos basados en la electroforesis capilar, como los equipos ABI PRISM® 310 y 3100 Genetic Analyzers de Applied Siosystems, constituyen sistemas con una alta tasa de reproducibilidad y sensibilidad en la secuenciación y análisis de fragmentos genómicos. La eficiencia supera a la mayoría de los análisis de secuencias basados en el uso de geles de acrilamida. Además, estos sistemas permiten él análisis de los resultados de un modo rápido y preciso mediante software especificados. I

## 3.2.1. PREPARACiÓN DEL PRODUCTO DE PCR

1. Mezclar en un tubo eppendorf de 0.2 mi:

15  $\mu$ I de formamida desionizada + 0.5  $\mu$ I del marcador 400HD ROX + 1 ó 2  $\mu$ I de ADN amplificado (este volumen de producto amplificado se puede modificar si la señal fluorescente está fuera dél rango óptimo).

- 2. Homogeneizar en vortex y dar un pulso.
- 3. Desnaturalizar a **95ºC x 5 min,** enfriar a 4º e y cargar en secuenciador.

**Condiciones de electroforesis:** *~i.;f'"*

Gel: polímero 3100 POP4

Buffer: 3100 buffer con EDTA 1x

Electroforesis: 25-30 minutos aprox.

Intensidad óptima de fluorescencia: hasta un máximo de 10.000 unidades

#### MASTER DIAGNÓSTICA

Avda. Conocimiento, lOO, P.T. 'Ciencias de [a Salud, 18016-Granada (España) [master@vitroweb.com](mailto:master@vitroweb.com) www.masterdiagnostica.com 7/11

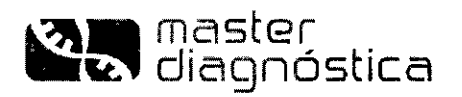

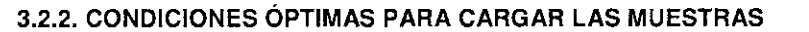

Para comprobar que la muestra de ADN ha sido procesada correctamente y que hay ADN en cantidad  $|y\rangle$ calidad suficientes para generar un resultado válido en el electroforograma, se recomienda cargar una alícuota de los productos de PCR (incluido el CI) en una electroforesis convencional teñida con EtBf, antes de analizar por GeneScan.

*.MA.)-* I FOLIO •

I I

'\ .  $\mathbb{R}$  .  $\mathbb{Z}$ *'0'1 ~1.* ;,:~• .: ?ROO'

Si se carga una cantidad excesiva de prodúcto de PCR en la electroforesis capilar, se pueden artefactuar los picos tanto en el estándar de peso molecular como en el producto, resultando falsas lecturas. Así, uh exceso de una muestra clonal puede resultar en un patrón de picos que simularía lo que podría ser una muestra policlona!. I

Para evitar este problema hay que asegurarse que la intensidad de la señal fluorescente se mantiene entre 400-7000 unidades de fluorescencia en los modelos 310 y 3100.

## 4. INTERPRETACiÓN DE LOS RESULTADOS

#### 4.1. CONTROL INTERNO DE AMPLIFICACiÓN (CI)

En todas las muestras debe aparecer una banda intensa (un pico, si se carga en GeneScan) de 274 pares de bases, lo que indica que el proceso de manipulación de la muestra y la calidad del ADN han sido adecuados. Este control de amplificación es imprescindible, sobre todo en aquellas muestras obtenidas de material incluido en parafina, en donde la calidad y cantidad del ADN obtenido son desconocidas. I

Si no aparece banda/pico de amplificación con el CI, no se puede valorar un resultado negativo de amplificación de los fragmentos TCR<sub>B</sub>. Puede deberse a que no se haya obtenido ADN suficiente en el proceso de extracción, o a que el ADN esté parcialmente degradado. En estos casos se puede mejorar el rendimiento y la calidad del ADN prolongando la incubación del tejido con el tampón de lisis+proteasa durante 24-48 horas más.

Si tras repetir el proceso no se consigue amplificación, la muestra tendría que informarse como: "no valorable para análisis de fragmentos del gen TCR<sub>6</sub> por PCR".

## 4.2. REORDENAMIENTOS DE FRAGMENTOS TCR,

En la siguiente tabla se indica el rango de tamaños esperado de los fragmentos amplificados para cada una de las mezclas de amplificación:

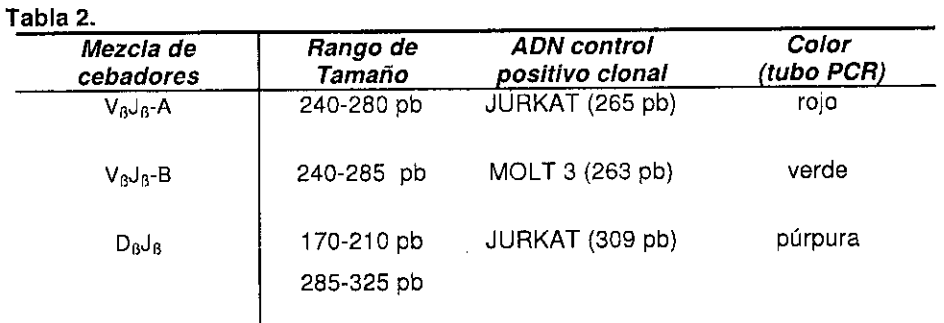

## MASTER DIAGNÓSTICA

Avda. Conocimiento, 100, P.T. Ciencias de la Salud, 18016-Granada (España) master@vitroweb.com www.masterdiagnostica.com

~

ra. D.RE

 $\mathscr{C}_{\mathsf{B}}$ ds

~

14.4

NELA  $E$   $\sim$  NICA

8/1 ¡

I

S.A.

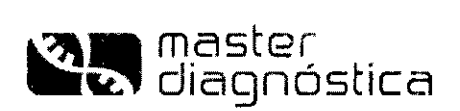

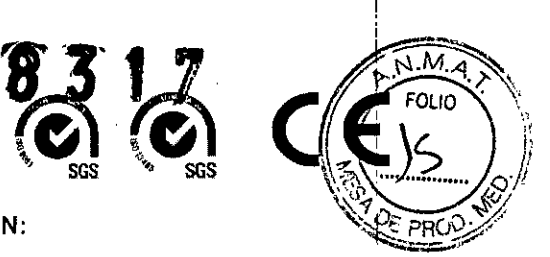

i 1

 $\vert$ 

## 4.2.1 CONTROLES POSITIVOS Y NEGATIVOS DE AMPLIFICACiÓN:

El control negativo de amplificación realizado con una muestra "blanco" tendría que dar ausencia de amplificación en todas las mezclas ensayadas (incluido CI). Si se detecta producto amplificado en algunk mezcla de PCR, estaría indicando la presencia de contaminación de los reactivos y habría que repetir ei ensayo para validarlo, '

Eí control positivo policlonal debería dar múltiples bandas (gel) o picos (GeneScan) dentro del rang'o de tamaño indicado en la tabla 2 para cada mezcla de amplificación.

El control positivo clonal dará una o varias bandas o picos para cada una de las mezclas de PCR ensayadas, cuyo tamaño se indica en la tabla 2.

Cualquier resultado diferente al esperado, obtenido tras analizar los ADN controles positivos, estaría indicando que el ensayo no es válido y ias muestras problema no podrían ser interpretadas.

#### 4,2.2 ANÁLISIS DE LA MUESTRA PROBLEMA:

Antes de interpretar los resultados obtenidos con la muestra problema es necesario que todos los controles incluidos en el test, tanto positivos como negativos hayan sido correctos. <sup>I</sup>

#### GELES DE AGAROSA- POLIACRILAMIDA

El reordenamiento clonal del gen TCR<sub>B</sub>, se visualiza mediante electroforesis por la presencia de una o varias bandas intensas y nítidas dentro del rango de tamaño esperado (Figura 1). Se considera qu'e una muestra es "positiva" cuando se detectan una o varias bandas con alguna de las mezclas de amplificación ensayadas: V<sub>B</sub>J<sub>B</sub>-A, V<sub>B</sub>J<sub>B</sub>-B y D<sub>B</sub>J<sub>B</sub>. Los reordenamientos de las regiones VJ y DJ pueden coexistir dentro de un mismo clon. En algunos casos pueden aparecer reordenamientos oligoclonales.

Si no hay reordenamiento clonal y la muestra problema está compuesta por una población heterogénea policional de células T, se formará un heteroduplex y el resultado tras la electroforesis será una multitud de bandas dentro del rango de tamaño, que se visualizan en el gel como una mancha o "smear" ancha y difusa (Figura 1).

## ELECTROFORESIS CAPILAR

Los productos de amplificación marcados con fluorocromo son separados mediante electroforesls capilar en función de su tamaño y se detectan automáticamente con un láser.

El resultado puede ser una distribución gausiana de múltiples picos, representando múltiples productos amplificados con diferente tamaño (dentro del rango de tamaño esperado), en el caso de un proceso linfoproliferativo policional (Figura 2) y se informará como "la muestra analizada no presenta reordenamiento clonal para el gen TCRB con las condiciones de este ensayo".

Cuando aparecen **uno o varios picos únicos o prominentes** dentro del rango de tamaño, con alguna de las mezclas de cebadores ensayadas, se correspondería con un proceso linfoproliferativo clonal (Figura 2). Estos resultados se informarían como: "la muestra analizada presenta reordenamiento clonal para el gen TCRB con las condiciones de este ensayo".

A veces aparecen en un mismo electroferograma múltiples picos de diferente tamaño, alguno de los cuales resalta en altura frente a los demás. El criterio para considerar uno o varios picos (un máximo de 4) positivos es que tengan una altura como mínimo 2,5 veces superior a la altura del resto de los picos adyacentes que representan el fondo policlonal. Igualmente ayuda a discriminar u'n pico positivo, el que el tamaño de dicho pico coincida en el duplicado, si se ha realizado un duplicado de amplificación. Si no supera ese valor, todos los picos se considerarían como correspondientes a una población policional. Si el pico o picos que resaltan está al límite de altura mínima necesaria para ser considerados clonales y no coinciden en tamaño en el duplicado de la

#### MASTER DIAGNÓSTICA

Avda. Conocimiento, 100, P.T. Ciencias de la Salud, 18016-Granada (España) (1801)<br>master@vitroweb.com , www.masterdiannostica.com (1897) master@vitroweb.com [www.masterdiagnostica.com](http://www.masterdiagnostica.com)

~ " ,\~~n~O,'I)ieZ ( **Exploration** 

"

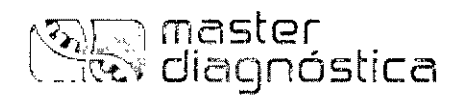

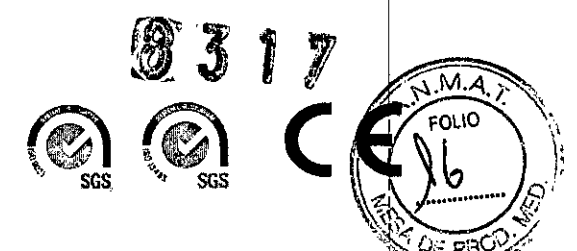

I

muestra, habría que pensar que son picos pseudo-clonales, o bien artefactos obtenidos de una muestra de ADN que contiene escaso número de células T en el seno de un proceso linfoproliferativo benigno.

Figura 1. Análisis de resultados en gel de agarosa 4%. 1. Estándar MW; 2. Mezcla V<sub>B</sub>J<sub>B</sub>-A, línea celular JURKAT; 3. Mezcla V<sub>B</sub>J<sub>B</sub>-B, Línea celular MOLT 3; 4. Mezcla D<sub>B</sub>J<sub>B</sub>, línea celular JURKAT; 5. Mezcla V<sub>B</sub>J<sub>B</sub>-A, amígdala; 6. Mezcla V<sub>B</sub>J<sub>B</sub>-B, amígdala; 7. Mezcla D<sub>B</sub>J<sub>B</sub>, amígdala.

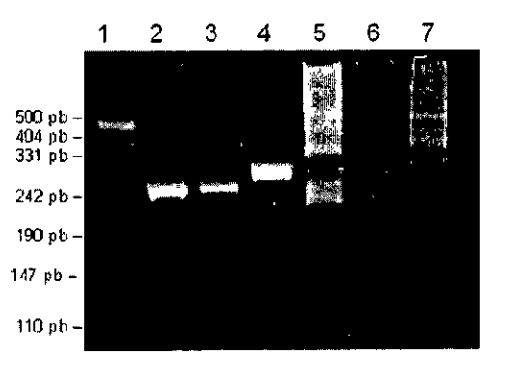

Figura 2. Análisis de resultados por electroforesis capilar en GeneScan. Típica distribución gausiana de una población policlonal (A) y picos monoclonales (B) obtenidos con los productos de PCR VBJB-A , VBJB-B y DBJB

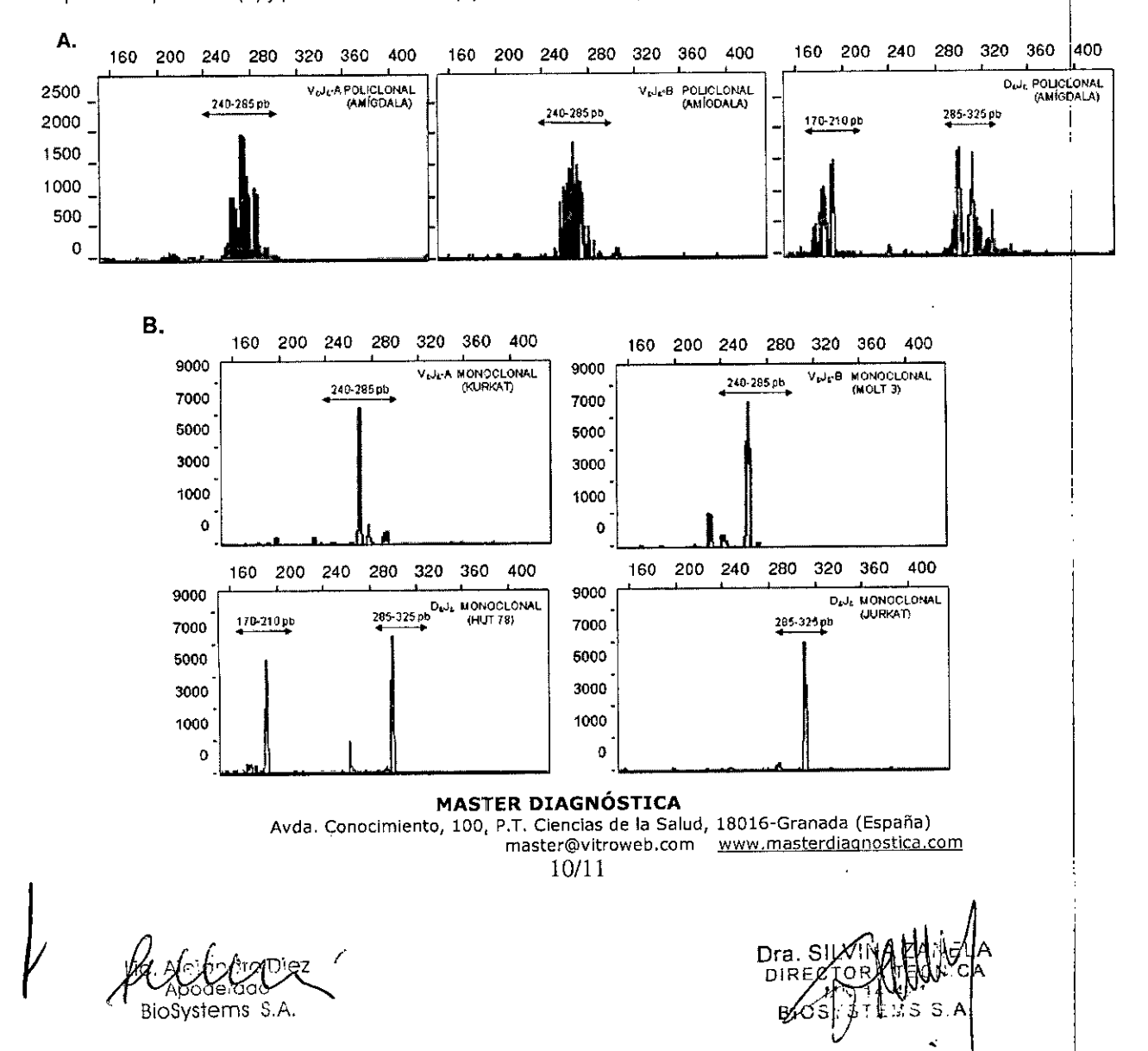

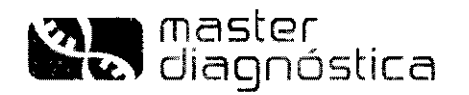

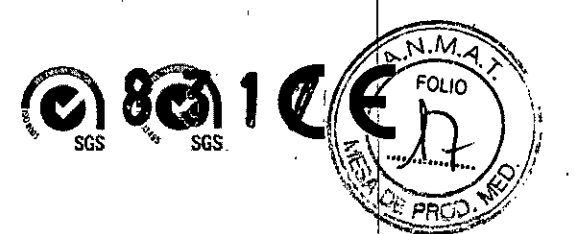

## **5. LIMITACIONES DEL ENSAYO**

En una muestra que contenga una mezcla de células T tumorales (clonales) y una población de células T reactivas acompañante, puede ocurrir que la banda nítida indicativa de clonalidad quede enmascarada por el resto de las múltipies bandas y no sea posible su visualización mediante electroforesis en gel o GeneScan.

Este método es capaz de detectar entre 5 y 10 células tumorales en 100 células normales. Los resultados se han obtenido tras ensayar las tres mezclas de amplificación con diluciones seriadas de una muestra de ADN procedente de línea celular de linfoma T con un ADN de linfocitos de sangre periférica.

El gen TCRB está reordenado en más del 90% de los linfomas T periféricos, leucemias promielocíticas e células T (T-PLL), leucemias linfocíticas granulares de células grandes T (T-LGL), y en un 75 % de los<br>linfomas anaplásicos de células grandes T.

Un resultado negativo de clonalidad con este ensayo, no excluye el diagnóstico de linfoma por otro tipo e datos clínicos, morfológicos e inmunofenotípicos.

## **6. BIBLIOGRAFíA**

**Langerak AW, el al. Polymerase chain rcaetían-based clonality testing in tissue samples with reactive Iymphoproliferations:** u~efulness **and pitfalls. A report uf lhe** BIOMED~2 **Concerted Action BMH4-CT98-3936.** Leukemia. 2007 Feb;21(2):222-9.

van Krieken JH, et al. Improved reliability of lymphoma diagnostics via PCR-based clonality testing: report of the BJOMED-2 Concerled Action BHM4-CT98-393ó. Leukcmia. 2007 Feh; 2t(2):20J-20ó.

**Brüggemann M, el al. Powerful strategy far polymerase chain reaction-based clonality assessmcnt in T-cell malignancies** Report of the BIOMED-2 Concerted Action BHM4 CT98-3936. Leukemia 2007. 21, 215-221.

**Sandbcrg Y, ct al. Human T-ccl1lincs with wcl1-defined T-cell receptor gene rcarrangements as cantrols for the BIOMED-2 rnultiplex polyrncrase chain rcactian tubes.** L~ukemia **2007, 21,230-.237.**

Langerak AW, Szczepanski T, van der Burg M, Wolvers-Tettero ILM and Dongen JJM. Heteroduplex PCR analysis of rearranged T cell receptor genes for clonality assessment in suspect T-cell proliferations. Leukemia 1997; 11: 2192-2199.

Trainor KJ, Brisco MJ, Wan JH, Neoh S, Grist S and Morley AA. Gene rearrangement in B and T-lymphoproliferative **disease dctccted by the po1ymcrase chain rcactioo. Blood 1991; 78: 192-196,**

Rev.: AO - Oct 2012

#### **MASTER DIAGNÓSTICA**

**Avda. Conocimiento, lOO, P.T. Ciencias de la Salud, 18016-Granada (España) [master@vitroweb.com](mailto:master@vitroweb.com) [www.masterdiaqfiostica.com](http://www.masterdiaqfiostica.com)**

11/11

~<br>~~~ BioSys1ems S.A.

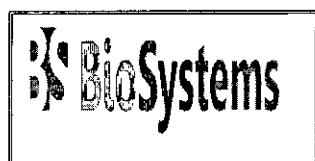

Av. Dorrego 673 1414 - Buenos Aires Te!.: 54-11-4854-7775 Fax: 54-11-4857-0884 e-mail: [lnfo@biosystems.com.ar](mailto:lnfo@biosystems.com.ar)

PROYECTOS DE ROTULO

## >- PROYECTO DE ROTULO EXTERNO

I - Nombre del producto:

## >- KIT PARA ANALISIS MOLECULAR DEL GEN TCR beta

2 - Nombre del establecimiento elaborador: *1*

MASTER DIAGNÓSTICA Avda. Conocimiento 100. P. T. Ciencias de la Salud 18016-Granada (España).

2a - Nombre del establecimiento importador:

Biosystems S.A. Av. Dorrego 673 CKB1414- Buenos Aires Argentina

3 - Leyenda "Autorizado por el MS y AS": AUTORIZADO POR ANMAT Certificado N°:

- 4 Número de lote o partida:
- 5 Fecha de Yencimiento:
- 6 Constitución del equipo:
- 7 Unidades métricas: Kit para 20 Test
- 8 **Leyenda "Uso in vitro"**

9 - Finalidad o uso al que está destinado: "Ver Instrucciones de Uso"

**1O-Precauciones:** "Ver **Instrucciones de** Uso"

11- Condiciones de conservación, almacenamiento y transporte: -20°C

Riejdodo piez BioSystems SA

I

 $Q = \mathcal{Z}$ 

## Rótulos Externos

 $\overline{I}$ 

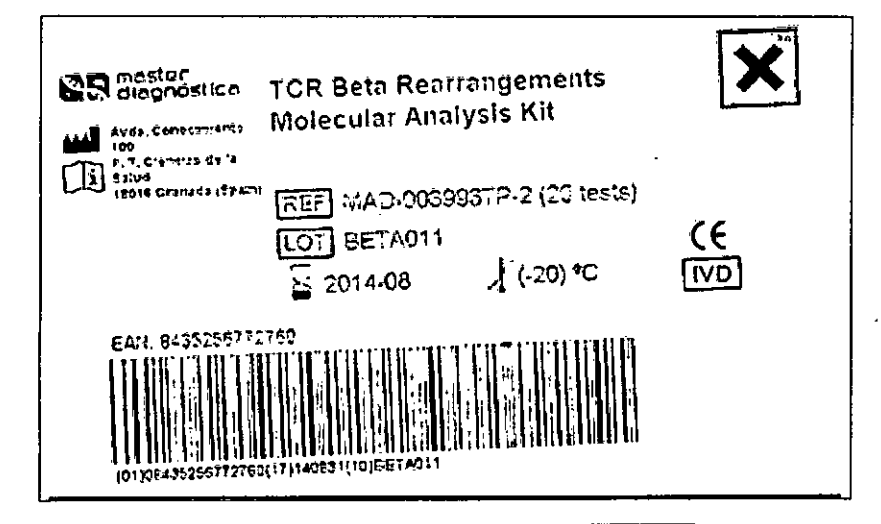

Importado por: **BioSvstems S.A** Domicilio: **Av. Dorrego 673 Tel. 54-011-4854-7775** Directora Técnica: **Farm. Silvina Zanela USO PROFESIONAL EXCLUSIVO AUTORIZADO POR ANMAT Certificado** N°:

 $\hat{\mathbf{r}}$ 

(ichestatus piez c Vilejengio BloSystems S.A.

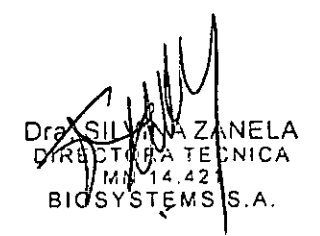

0317

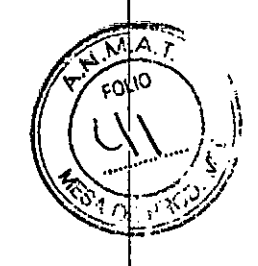

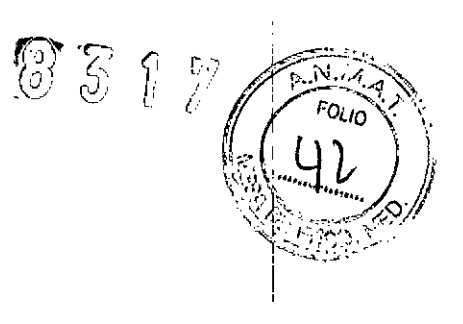

I

## **Rotulos internos -Rotulo interno en la caja**

Las mezclas A, B y de control interno no llevan etiqueta en el propio tubo. Tal y como indica la Ficha Técnica vienen identificadas por colores.

Adicionalmente, en el interior de la caja hay una etiqueta que indica a que color corresponde cada mezcla.

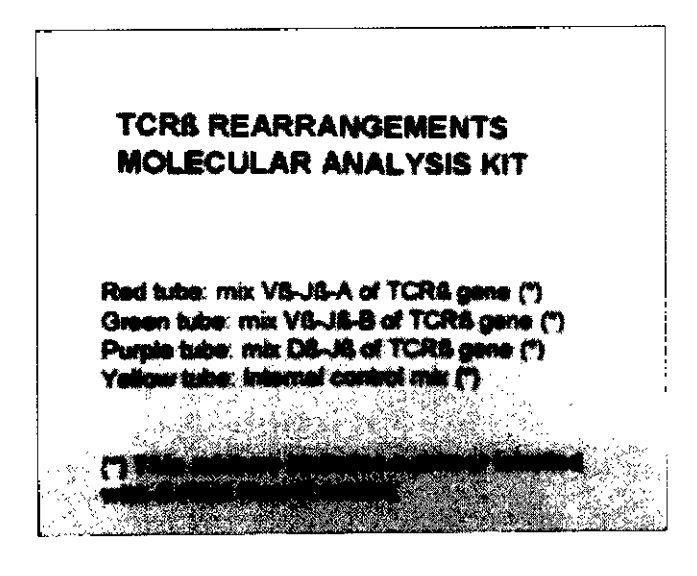

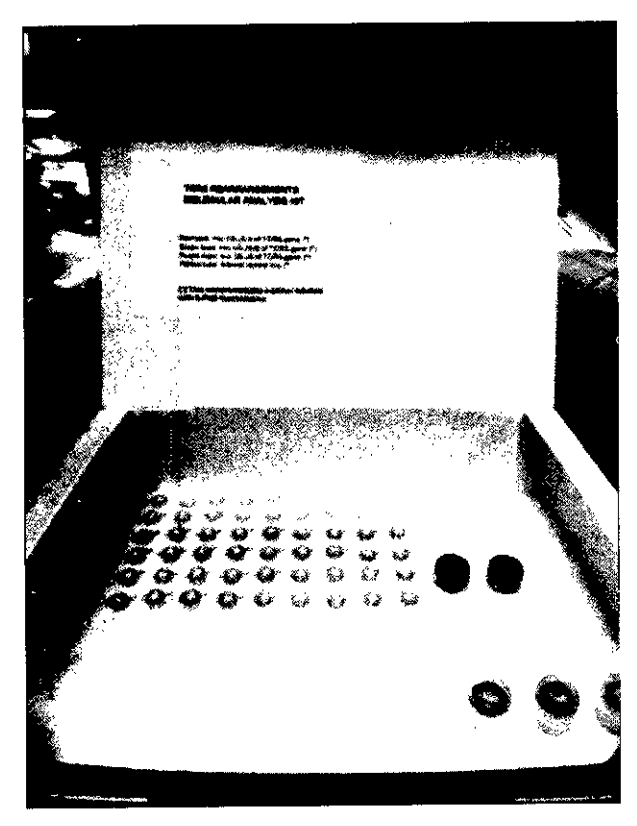

**Aposterung** BIOCYSTERTS SA-

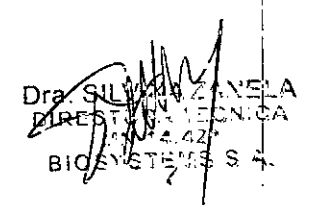

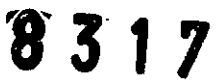

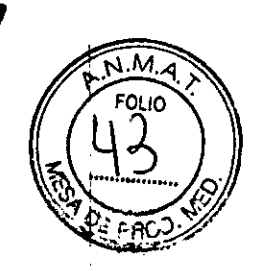

## -Rotulo interno

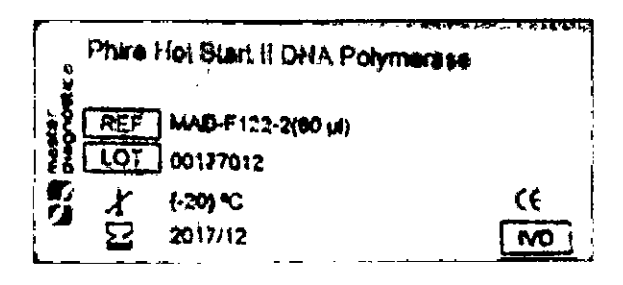

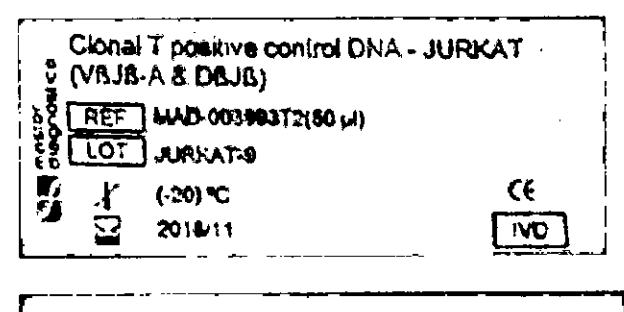

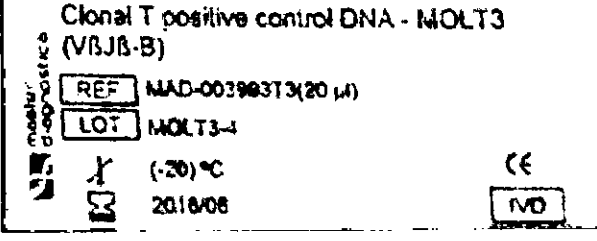

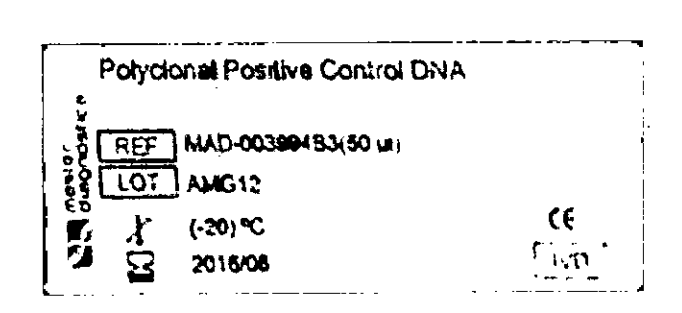

CANGiand €  $6$ Diez Apoderado Biosystems S.A.

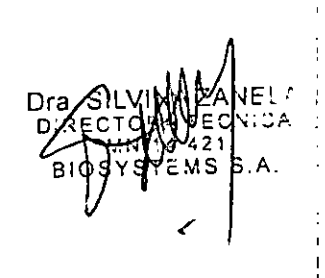

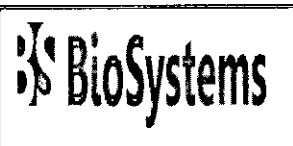

٠,

*Av.* Dorrego 673 1414 - Buenos Aires Te!.: 54-11-4854-7775 Fax: 54-11-4857-0884 e-mail: [info@biosystems.com.ar](mailto:info@biosystems.com.ar)

PROYECTOS DE ROTULO

~ PROYECTO DE ROTULO EXTERNO

l - Nombre del producto:

~ KIT PARA ANALISIS MOLECULAR DEL GEN TCR beta

Sobrerótulo Externo

KIT PARA ANALISIS MOLECULAR DEL **GENTCR** beta

-VBJB-A(6-FAM) 20 tubos PCR color (46 µI)

-VBJB-B (6-FAM) 20 tubos PCR color (46 µI)

-DBJB (6-FAM) 20 tubos PCR $(46 \mu)$ 

-Mezcla control interno (CI) (6-FAM) 20 tubos PCR  $(46 \mu I)$ 

\*\*\*Además de este sobrerotulo, se coloca otro sobrerotulo (ya presentado) con los datos del Importador, Dirección Técnica, número de certificado de autorización por ANMAT y leyenda "Uso Profesional Exclusivo"

Aid. Albjonkto Diez Apcderado BioSystems S.A.

 $+$ 

8317

īй

Dra. SllVINA ZANElA OLD UNITED ANNELLE MN í *t. A21* BIOSYSTEMS S.A.

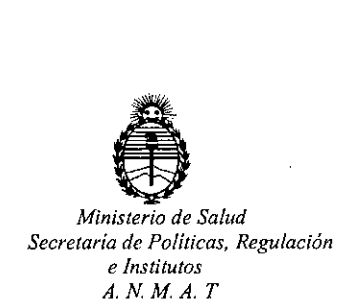

# CERTIFICADO DE AUTORIZACION DE VENTA DE PRODUCTOS PARA DIAGNOSTICO DE USO IN VITRO

Expediente nº:1-47-3110-1663/14<mark>-</mark>6

Se autoriza a la firma BIOSYSTEMS S.A. a comercializar el Producto para Diagnóstico de uso "in vitro" denominado TCR Beta Rearrangements Molecular Analysis Kit / detección de clonalidad en procesos linfoproliferativos de origen T, mediante la amplificación de los segmentos reordenados V $\beta$ J $\beta$  y D $\beta$ J $\beta$  del gen TCR $\beta$ , en envases conteniendo mix V $\beta$ J $\beta$ -A of TCR $\beta$  gene (Tubos color rojo: 20 x 46  $\mu$ l), mix VßJß-B of TCRß gene (Tubos color verde: 20 x 46  $\mu$ l), mix DßJß-B of TCRß qene (Tubos color púrpura: 20 x 46 µl), Internal Control mix (Tubos colo $\frac{1}{6}$  amarillo: 20 x 46  $\mu$ I), Phire Hot Start II DNA Polymerase (2 x 60 $\mu$ I), Clonal T Positive Control I . The second control of the  $\rm DNA$  JURKAT (50  $\rm \mu l)$ , Clonal T Positive Control DNA MOLT3 (20  $\rm \mu l)$ , Polyclonal Positive Control DNA(50  $\mu$ I), para 20 test.Se le asigna la categoría: Venta a laboratorio de Análisis clínicos por hallarse comprendido en ias condiciones establecidas en la Ley 16.463, y Resolución M.S. y A.S. Nº 145/98. Lugar de elaboración: Master Diagnóstica S.L., Avda. Del Conocimiento Nº100, Pt Ciencias . 1981 - 1982 - 1983 - 1984 - 1984 - 1984 - 1984 - 1984 - 1984 - 1984 - 1984 - 1984 - 1984 - 1984 - 1984 - 198 de la salud, 18007 Granada (ESPAÑA). Periodo de vida útil: 15 (QUINOE) meses desde la fecha de elaboración conservado a -20°C. En las etiquetas de los envases, anuncios y Manual de instrucciones deberá constar PRODUCTO PARA DIAGNOSTICO DE USO "IN VITRO" USO PROFESIONAL EXCLUSIVO AUTORIZADO

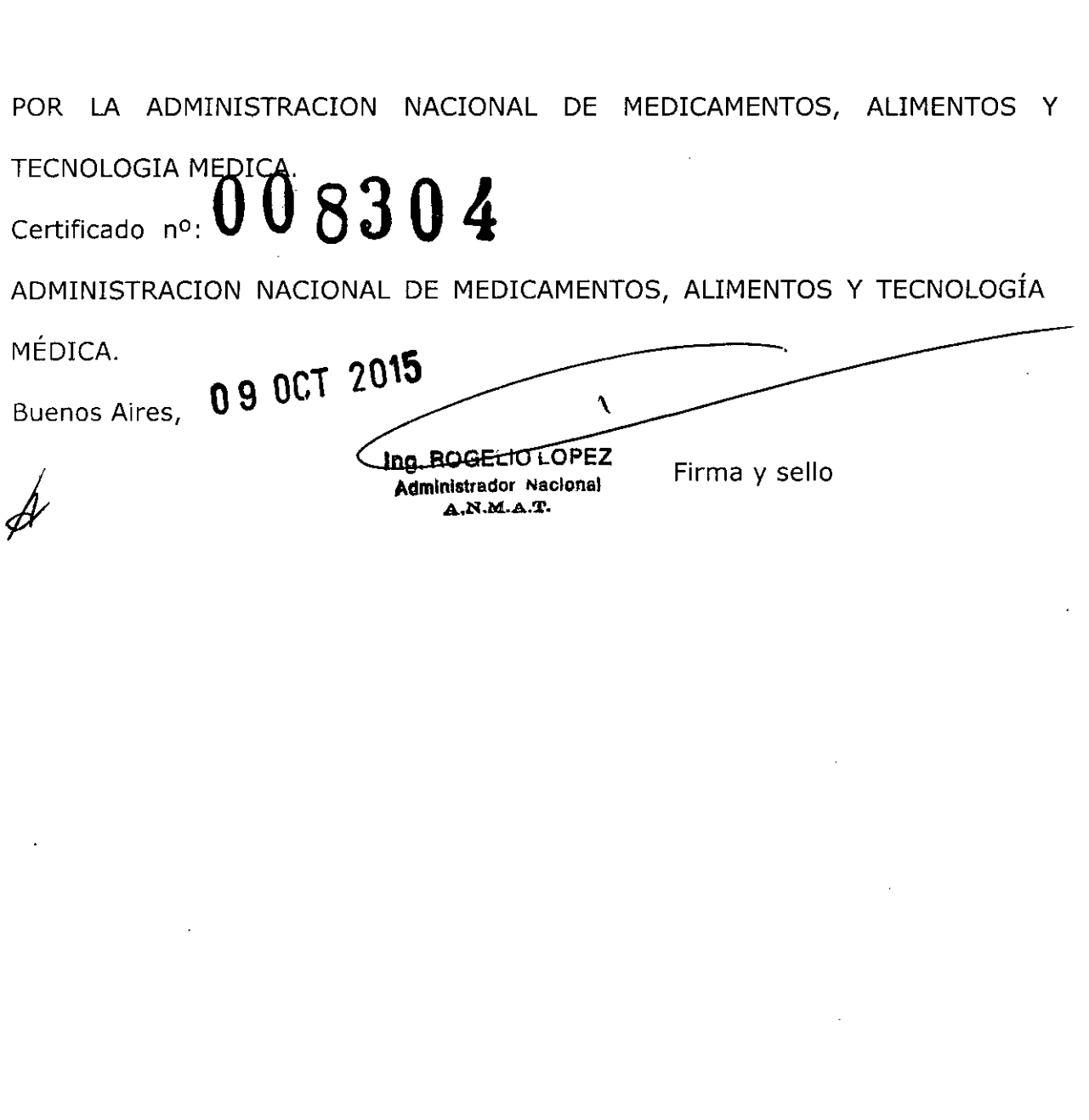

 $\label{eq:2.1} \frac{1}{\sqrt{2}}\int_{\mathbb{R}^3}\frac{1}{\sqrt{2}}\left(\frac{1}{\sqrt{2}}\right)^2\frac{1}{\sqrt{2}}\left(\frac{1}{\sqrt{2}}\right)^2\frac{1}{\sqrt{2}}\left(\frac{1}{\sqrt{2}}\right)^2.$ 

the contract of the contract of the contract of the contract of the contract of

 $\mathcal{L}(\mathcal{L})$  and  $\mathcal{L}(\mathcal{L})$  and  $\mathcal{L}(\mathcal{L})$  and  $\mathcal{L}(\mathcal{L})$ 

 $\mathcal{L}^{\text{max}}_{\text{max}}$  , where  $\mathcal{L}^{\text{max}}_{\text{max}}$ 

 $\label{eq:2} \frac{1}{\sqrt{2}}\left(\frac{1}{\sqrt{2}}\right)^{2} \frac{1}{\sqrt{2}}\left(\frac{1}{\sqrt{2}}\right)^{2} \frac{1}{\sqrt{2}}\left(\frac{1}{\sqrt{2}}\right)^{2} \frac{1}{\sqrt{2}}\left(\frac{1}{\sqrt{2}}\right)^{2} \frac{1}{\sqrt{2}}\left(\frac{1}{\sqrt{2}}\right)^{2} \frac{1}{\sqrt{2}}\left(\frac{1}{\sqrt{2}}\right)^{2} \frac{1}{\sqrt{2}}\left(\frac{1}{\sqrt{2}}\right)^{2} \frac{1}{\sqrt{2}}\left(\frac{1}{$ 

 $\label{eq:2.1} \frac{1}{\sqrt{2}}\int_{\mathbb{R}^3}\frac{1}{\sqrt{2}}\left(\frac{1}{\sqrt{2}}\right)^2\frac{1}{\sqrt{2}}\left(\frac{1}{\sqrt{2}}\right)^2\frac{1}{\sqrt{2}}\left(\frac{1}{\sqrt{2}}\right)^2\frac{1}{\sqrt{2}}\left(\frac{1}{\sqrt{2}}\right)^2.$